### NXW102.4 — Panel dotykowy *—* Instrukcja montażu

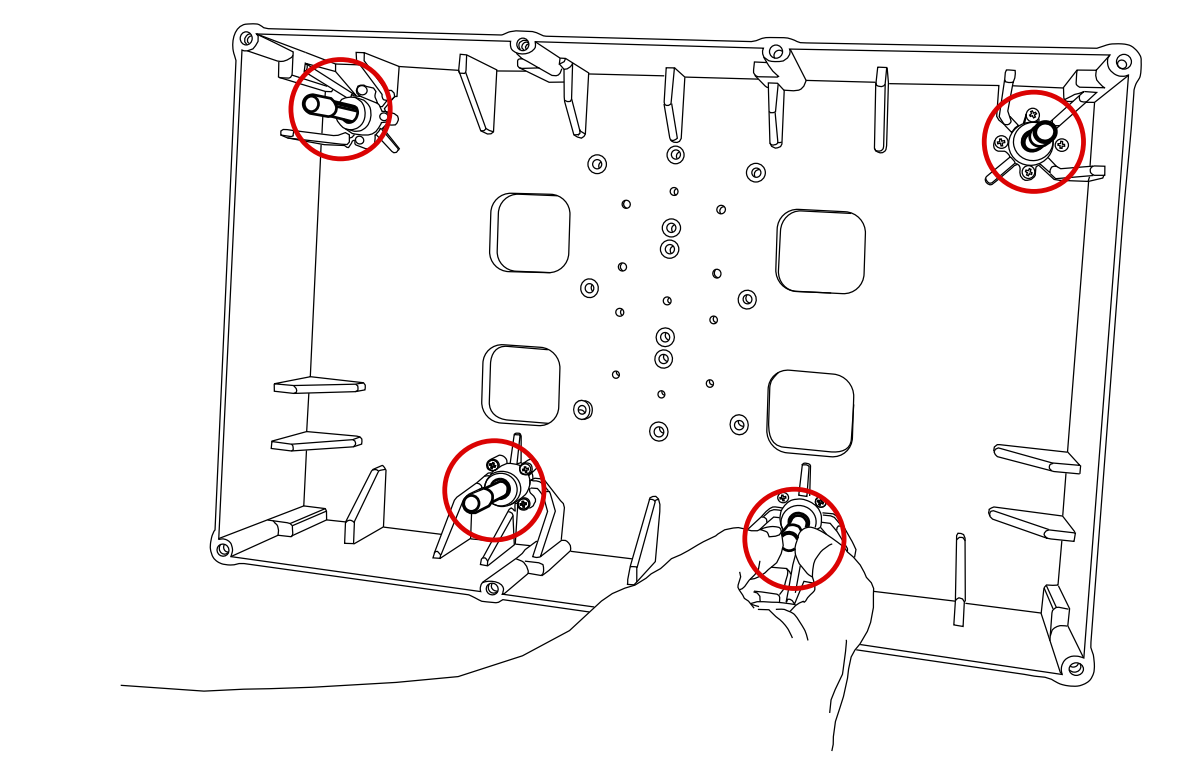

Należy wkręcić mocowania magnetyczne w 4 punkty w puszce montażowej. Zalecana wysokość uchwytów wynosi: 28mm.

#### *UWAGA!*

1

*Mocowania można wykręcać na różne odległości w zależności od mocowania puszki w ścianie. Jeżeli puszka jest zamocowana głębiej pod powierzchnią tynku to mocowania muszą pozostać odpowiednio dłuższe.*

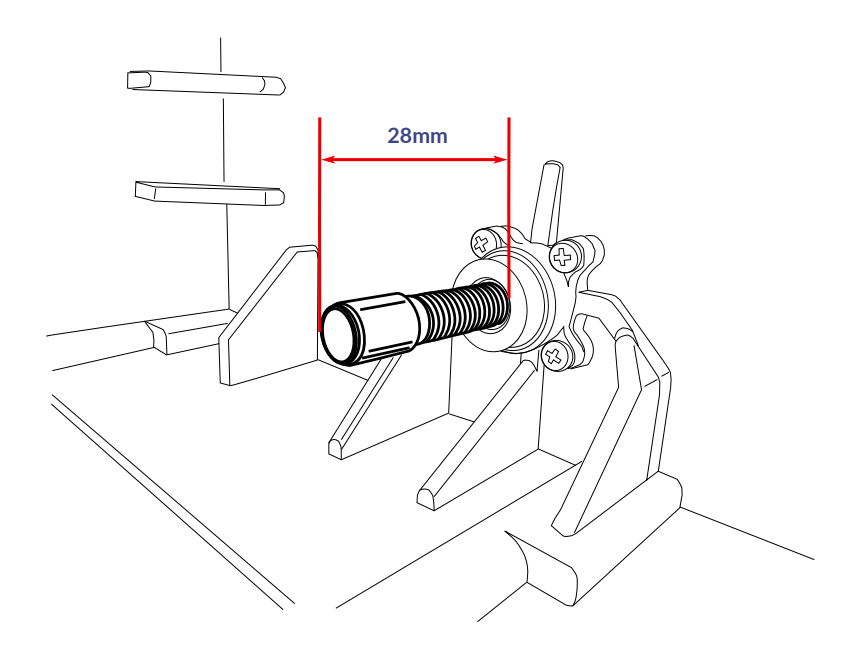

# Nexwell Engineering | *Intelligent building solutions*

### NXW102.4 — Panel dotykowy *—* Instrukcja montażu

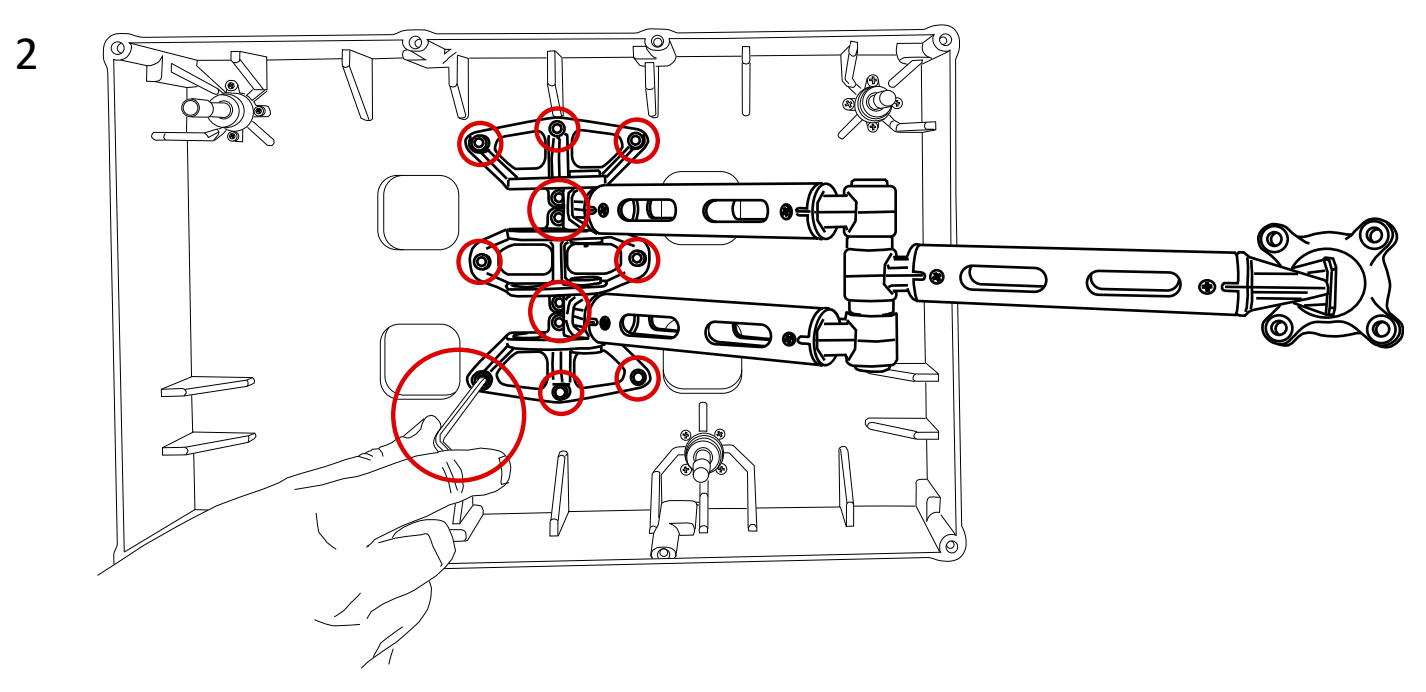

Należy wkręcić odpowiednimi śrubami ramię mocujące panel w puszce.

#### *UWAGA!*

*Ramie mocujące można zamocować zarówno z lewej jak i z prawej strony w zależności od tego czy panel jest umieszczony w narożniku prawym ściany czy lewym.*

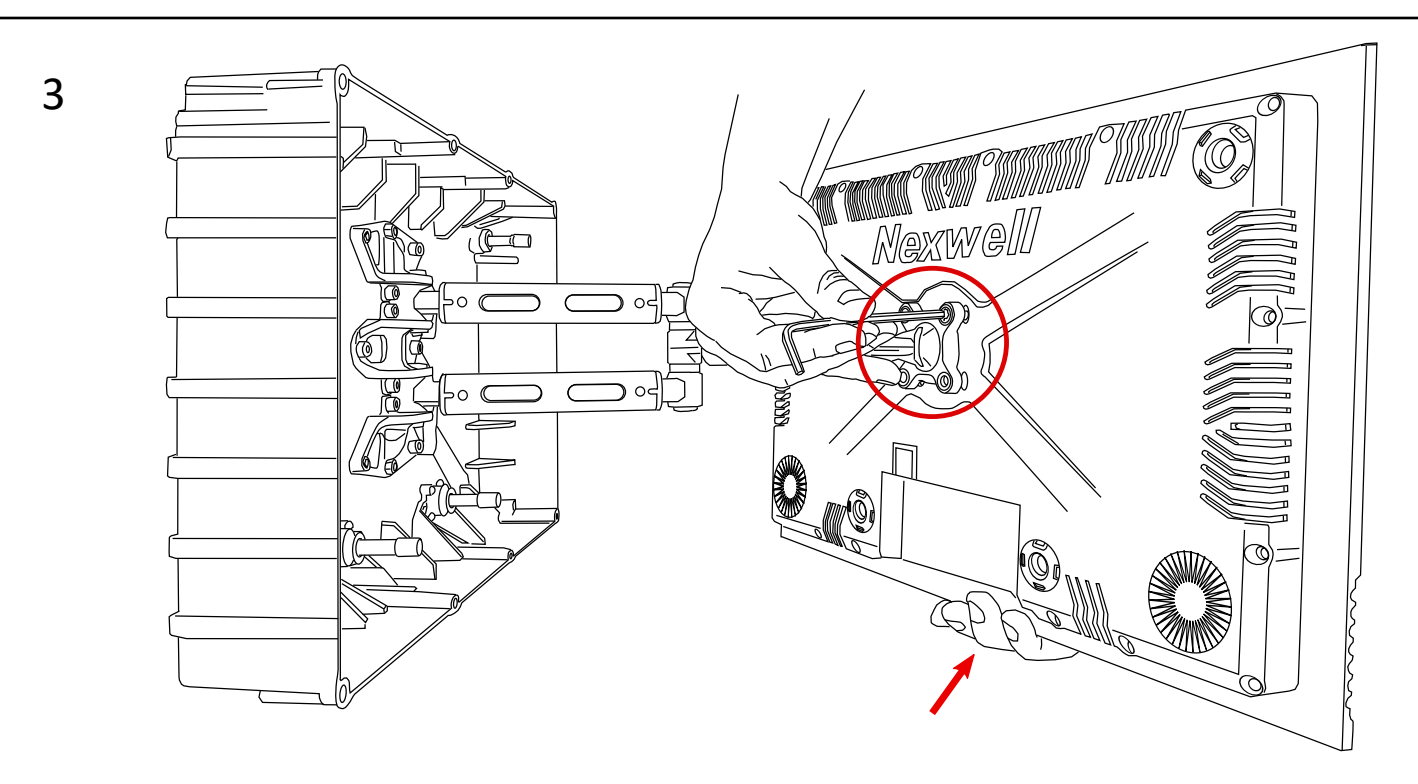

Należy trymając jedną ręką zamocować ramię panelu na obudowie urządzenia. Śruby dostarczone w komplecie należy dokręcić z czuciem.

#### *UWAGA!*

*Nie należy dokręcać śrub zbyt mocno, gdyż może to skutkować zbyt "ciężkim" przesuwaniem matrycy na ramieniu.*

# NXW102.4 — Panel dotykowy *—* Instrukcja montażu

## 4. Podłączenie

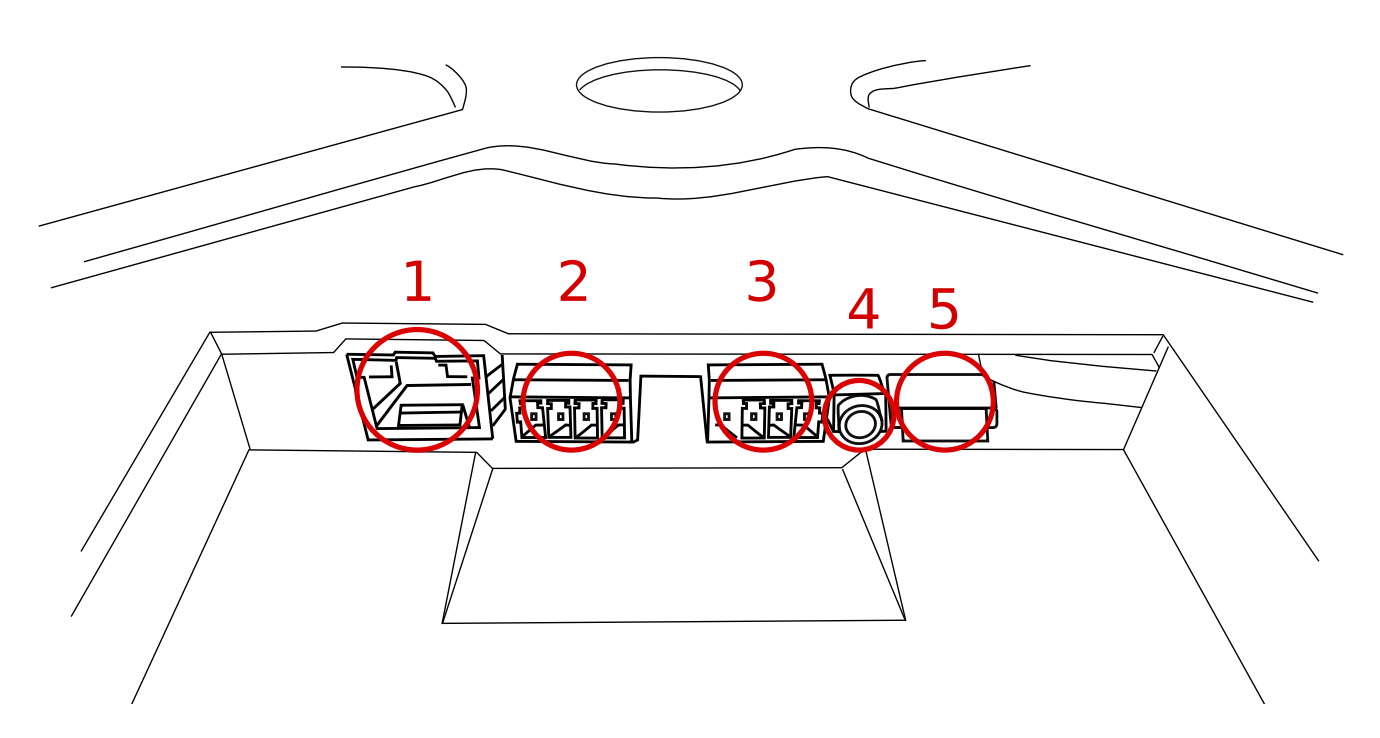

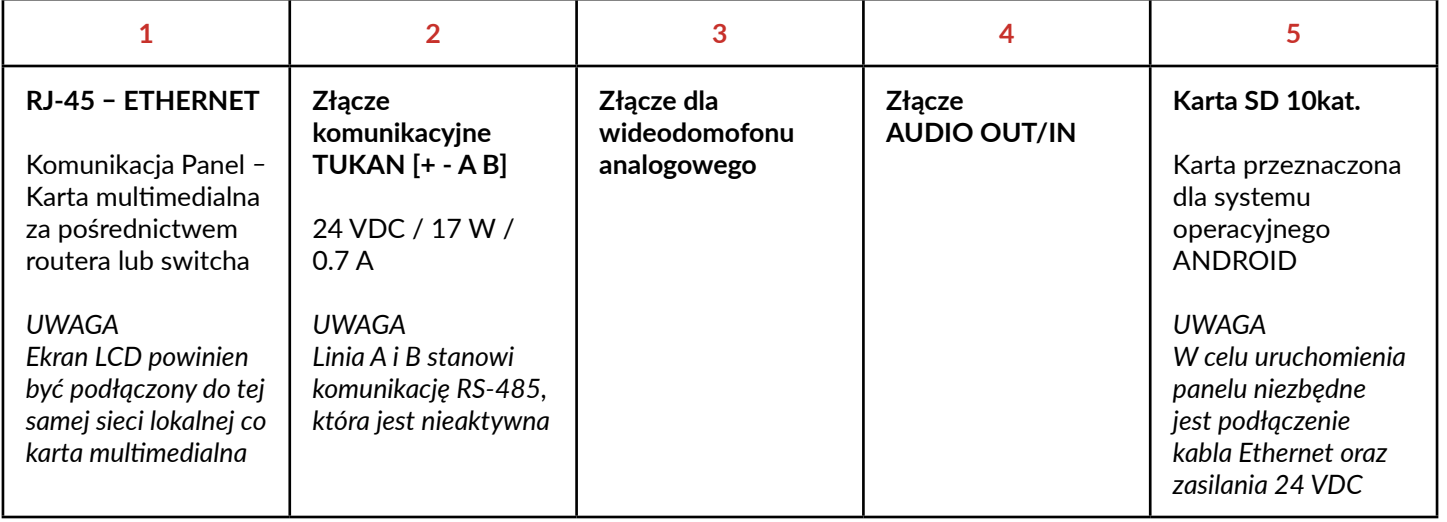